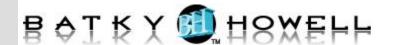

In this intensive, hands-on PHP training course, students will learn to create database-driven websites using PHP and MySQL. Students will first learn the basics of PHP including syntax, flow control, string manipulation, and functions. Next, the course turns to database topics with several chapters on SQL basics followed by content on how to integrate PHP with the database. Regular Expressions are covered next to give students the tools they need for advanced form validation. Then, students will learn to track users as they move from page to page within a web site using PHP session variables. Finally, they will learn to manipulate files and send emails using built-in PHP functions.

### **Course Objectives:**

- Write PHP scripts using all the major features of the language.
- Control the flow of program execution.
- Use indexed and associative arrays to store sets of values.
- Process and validate HTML forms.
- Work with PHP's built-in string manipulation functions.
- Write reusable files and include them in multiple pages.
- Define functions to create more manageable PHP applications.
- Create SQL Select, Insert, and Update statements.
- Integrate PHP with a database to create reports and insert and update records.
- Use the PEAR DB package as a database abstraction layer.
- Use PHP regular expressions for advanced form validation.
- Use session variables to create site-wide user authentication and cookies to remember visitors between visits.
- Send email with PHP's built in mail() function.
- Read, write, and upload files.

**Audience:** Programmers who want to learn PHP to access a MySQL database.

**Prerequisites:** HTML experience is required. Programming experience in a high-level language is required. Basic CSS and XML knowledge is helpful.

**Number of Days:** 4 days

### 1 PHP Basics

How PHP Works
The php.ini File
PHP Tags

PHP Statements and Whitespace

Comments PHP Functions Variable Types

Variable Names (Identifiers)

Type Strength Variable Scope

Superglobals Constants

Variable Testing and Manipulation

Functions PHP Operators

Creating Dynamic Pages

Single Quotes vs. Double Quotes

**2** Flow Control

**Conditional Processing** 

If Conditions

Loops

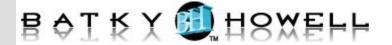

while

do...while

for

break and continue

3 Arrays

Enumerated Arrays Initializing Arrays Appending to an Array Reading from Arrays Looping through Arrays Associative Arrays

Initializing Associative Arrays Reading from Associative Arrays Looping through Associative Arrays

Superglobal Arrays Two-dimensional Arrays

Reading from Two-dimensional Arrays Looping through Two-dimensional

Arrays

**Array Manipulation Functions** 

4 PHP and HTML Forms

How HTML Forms Work A Sample HTML Form

Form Variables

5 String Manipulation

Concatenation

String Manipulation Functions Examples of String Functions

Magic Quotes
magic\_quotes\_gpc
magic\_quotes\_runtime

Recommendation on Magic Quotes

**6** Reusing Code and Writing Functions

**Including Files** 

require

require\_once

auto\_prepend\_file and auto\_append\_file

**User Functions** 

**Defining and Calling Functions** 

Default Values Variable Scope

By Reference vs. By Value

Form Processing Code Organization

**7** Simple SELECTs

Introduction to the Northwind Database

Comments

Whitespace and Semi-colons

Case Sensitivity

SELECTing All Columns in All Rows

SELECTing Specific Columns
Sorting By a Single Column
Sorting By Multiple Columns
Sorting By Column Position
Ascending and Descending Sorts
The WHERE Clause and Operator

**Symbols** 

Checking for Equality
Checking for Inequality

Checking for Greater or Less Than

Checking for NULL

WHERE and ORDER BY

The WHERE Clause and Operator

Words

The BETWEEN Operator

The IN Operator
The LIKE Operator
The NOT Operator

**Checking Multiple Conditions** 

AND OR

Order of Evaluation

8 Subqueries, Joins and Unions

Subqueries

Joins

Table Aliases Multi-table Joins

**Outer Joins** 

Unions

UNION ALL

**UNION Rules** 

9 Inserting, Updating and Deleting

Records

INSERT UPDATE

**DELETE** 

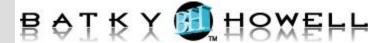

## 10 Managing Data

Querying a Database mysqli() Overview mysqli Methods and Properties Inserting and Updating Records mysqli Prepared Statements

### 11 MDB2

Advantages and Disadvantages of MDB2

Why use a database abstraction layer? When not to use a database abstraction layer?

Using MDB2

## 12 Authentication with PHP and SQL

A Database-less Login Form

# 13 Regular Expressions

preg\_match()
preg\_replace()

Regular Expression Tester

Regular Expression Syntax

Start and End ( ^ \$ )

Number of Occurrences (?+\*{})

Common Characters (. \d \D \w \W \s \S)

Grouping ([])

Negation ( ^ )

Subpatterns (())

Alternatives ( | )

Escape Character (\)

Form Validation Functions with Regular

Expressions

## 14 Session Control and Cookies

Sessions

**Configuring Sessions** 

Session Functions

Cookies

### 15 Sending Email with PHP

mail()

Shortcomings of mail()

**PHPMailer** 

### 16 File System Management

Opening a File

Reading from a File

Writing to a File

File Locking

Uploading Files via an HTML Form Getting File Information More File Functions Directory Functions